## **Allow smoother and easier Wikimedia Commons pictures discovery**

[Wikimedia](https://www.google.com/url?q=https%3A%2F%2Fcommons.wikimedia.org%2F&sa=D&sntz=1&usg=AFQjCNFFGSls5h5LpUQLzYK2yqF27sHwyQ) Commons is 20 million media repository, all under a free license or in public domain.For over the year it has proved itself to be one of the most successful project for CC licensed images present.I have been a user of this project for over two years …. and over the years i felt the void in user experience and the which is primarily due to design and the availability of image shown......which is also mentoined in Bug: [57085](https://www.google.com/url?q=https%3A%2F%2Fbugzilla.wikimedia.org%2Fshow_bug.cgi%3Fid%3D57805&sa=D&sntz=1&usg=AFQjCNFrzkclEtcNdc330OmtEYwbHxMq6w)

So as a step i started thinking upon ways to improve Users experience and help them to view their favourite content in a better way .

My idea to the solution is to build a interface for wikicommons users with help of newly added current multimedia feature called "lightbox" implemented through multimediaviewer extension…….but as per the feature of wikicommons i wish to modify the extension to have an layout as shown :

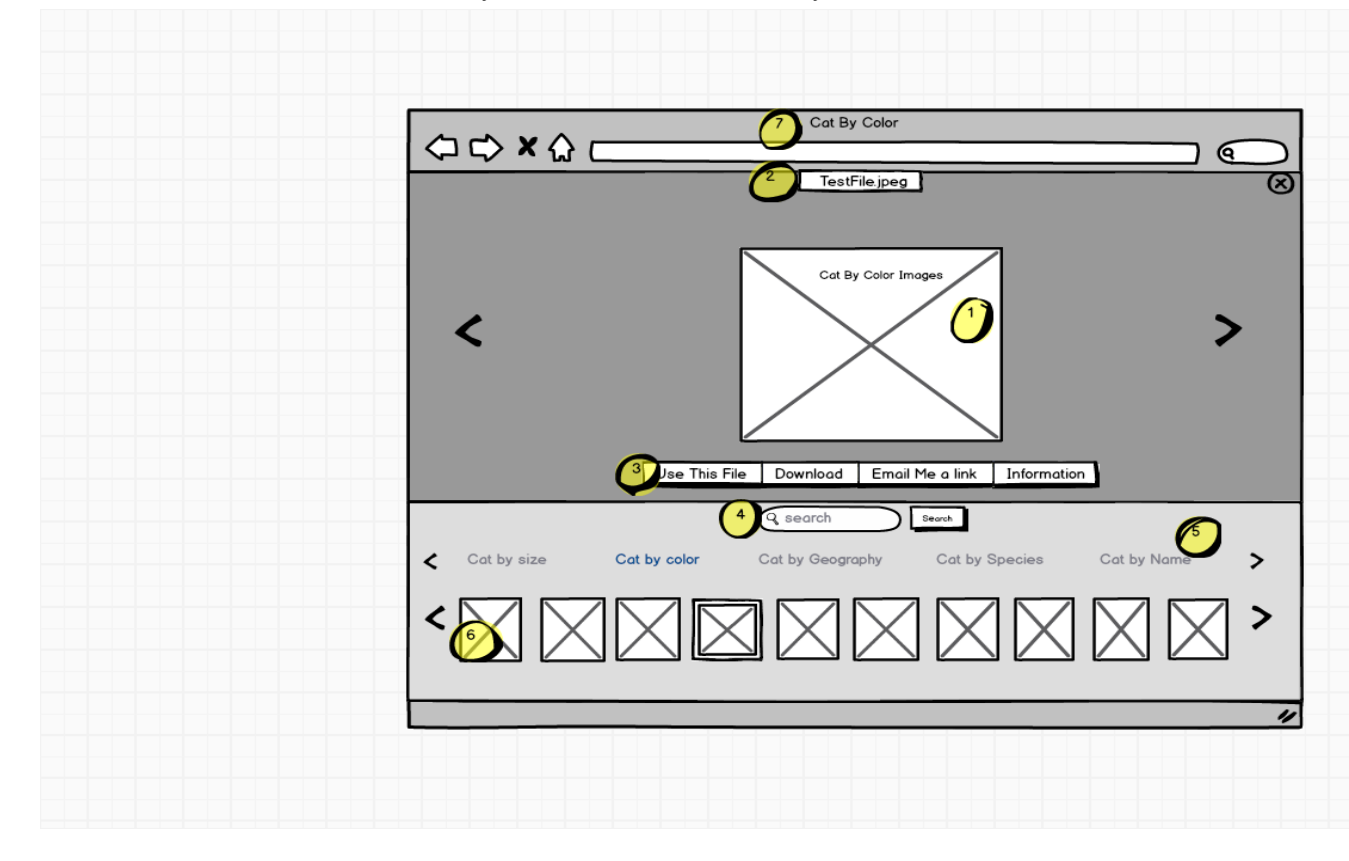

**rather than the usual multimediaviewer images:**

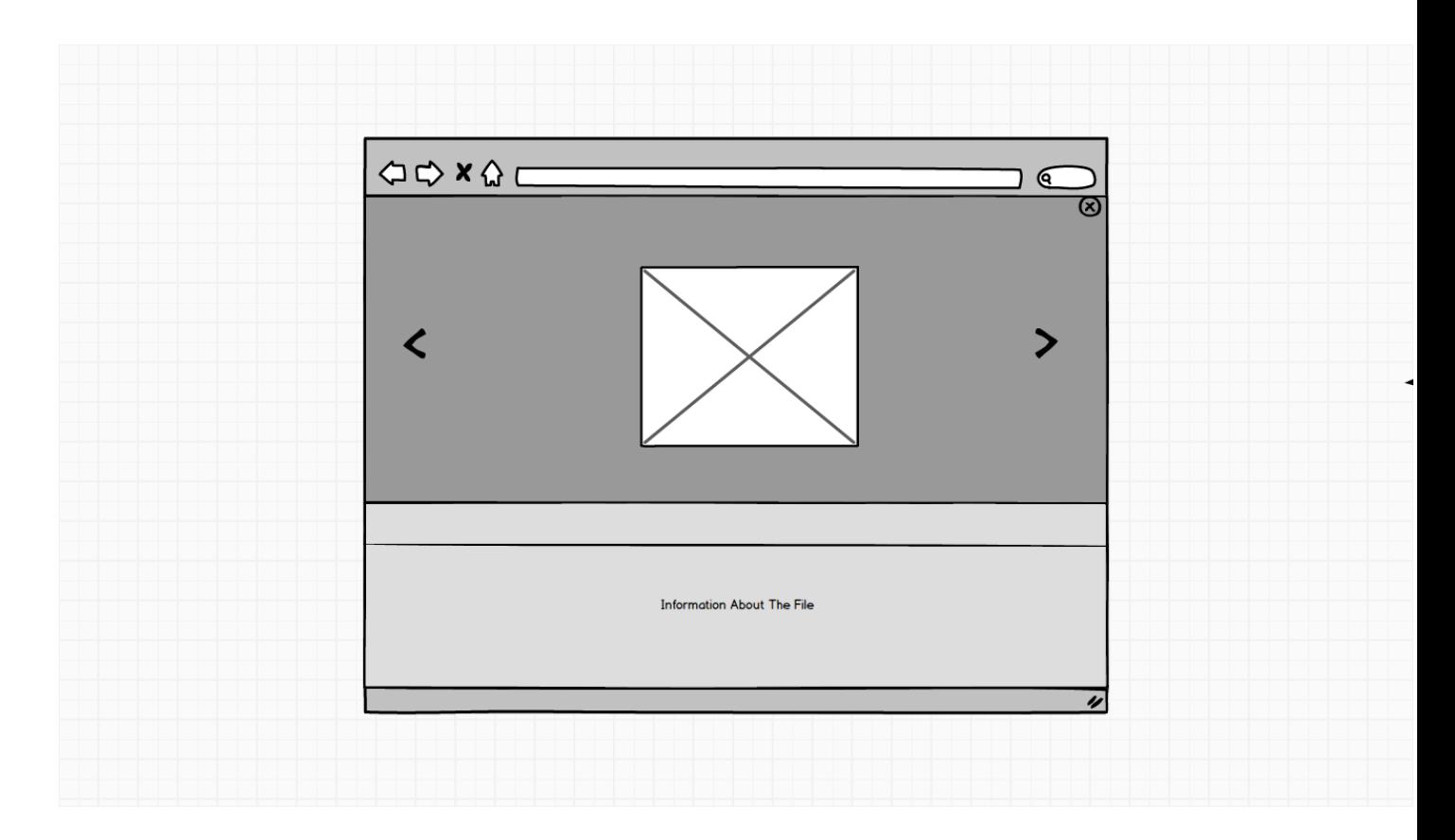

now its key feature:

1). Represents the media that the the user desires to view can be of any possible formats that multimediaviewer supports…..upon clicking the arrow on left or right the user can go back and forth correspondingly (like a slideshow)....to the images of the same category which is shown in the thumbnail below (6).

2).Represents the file name of the current media which is shown when the mouse howers over the image.

3).Various options for the user to use the file when clicked upon the information block it takes up to Page where the file is present (i.e,commons.wikimedia.org/wiki/File:xxxxxxxxxx.jpg) this menu also appears when the user hovers the mouse over the image.

4).This search box will offer the search feature by including ajax feature and will search from the sub categories of searched category in which the user is currently present.

5).List of different subcategories of the current category….the left and right arrow can bring more subcategory which is currently not shown in current view to the user.

6).Diff thumbnails of the media present under the given subcategory ; the one which is currently

selected will be shown with diff border…..we can see more available thumbnail by click arrows on right and left.

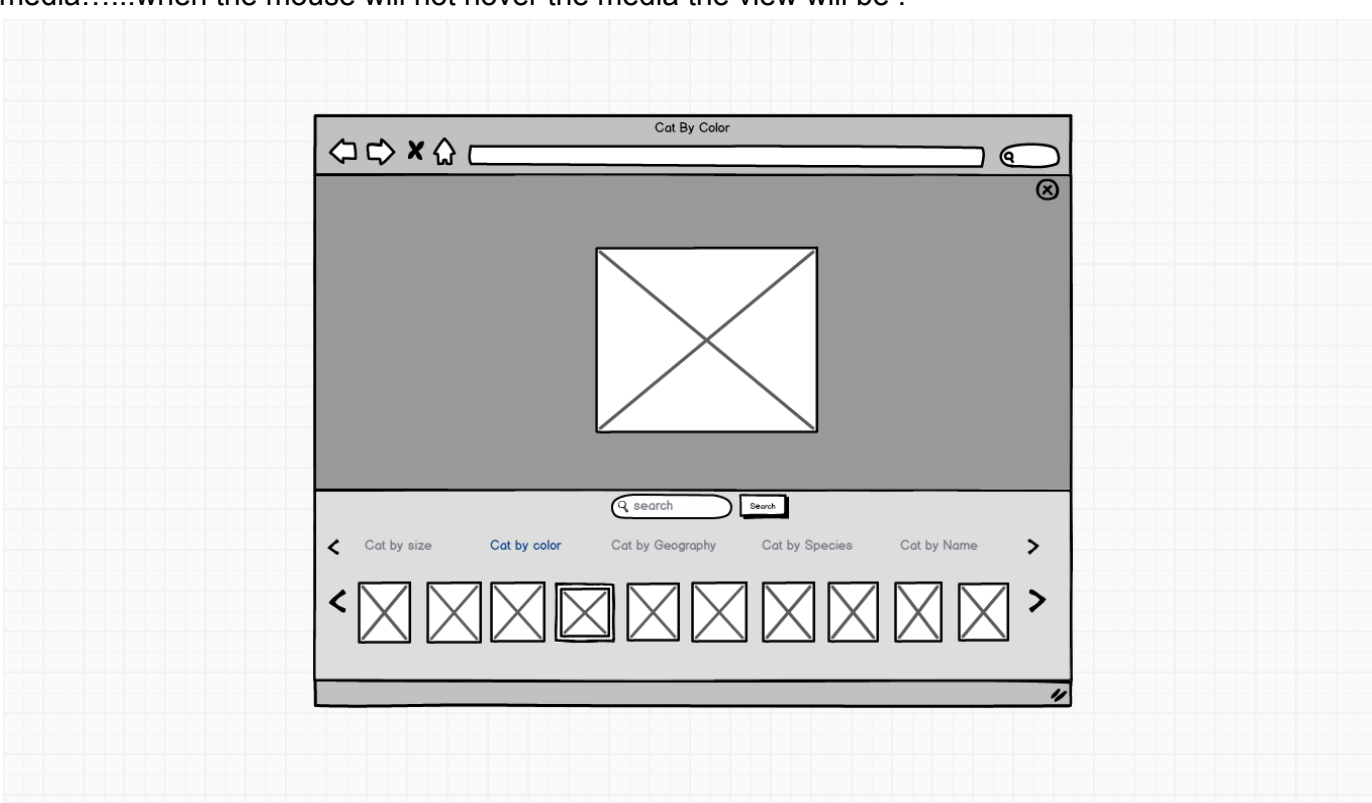

7).The subcategory being currently displayed will displayed at the current tab There are various feature which comes up whenever use hover the mouse over the media…...when the mouse will not hover the media the view will be :

There is also a second thought to make a lightbox from scratch without a use of MultimediaViewer but owing to the continuous integration of support of media extensions to be added in the MultimediaViewer i think the use of MultimediaViewer would be crucial factor for the project.

PS:Please give your valuable advice as your valuable advice could be useful for the iprovement of ideas